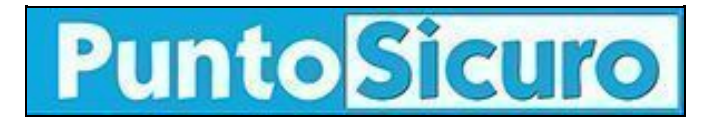

## **[ARTICOLO DI PUNTOSICURO](https://www.puntosicuro.it/elearning-C-146/come-creare-un-corso-online-accessibile-AR-22438/)**

## **[Anno 23 - numero 5031 di Mercoledì 20 ottobre 2021](https://www.puntosicuro.it/sommario-num-5031/)**

# **Come creare un corso online accessibile?**

*L'accessibilità è un requisito fondamentale per soddisfare le esigenze di tutti gli studenti online. Ma come rendere un corso accessibile?*

Nonostante sia spesso pensata in relazione alle persone con disabilità, l'accessibilità dei contenuti online può effettivamente avvantaggiare tutti gli utenti, rendendo più facile per loro percepire, comprendere, navigare e interagire con i contenuti e le informazioni online.

Come è facilmente intuibile, l'accessibilità è particolarmente importante quando si tratta di eLearning, perché consente di creare programmi di apprendimento molto più efficaci e rispondenti ai bisogni di qualsiasi tipologia di studente.

In questo articolo vedremo quali sono le principali sfide che le persone disabili affrontano quando fruiscono di contenuti online e cosa fare per **migliorare l'accessibilità di un corso eLearning**.

## **Cosa significa rendere un corso online accessibile**

Rendere un **corso online accessibile** significa consentire a tutti gli utenti, indipendentemente da eventuali disabilità, di utilizzare i materiali e gli strumenti del corso in modo altrettanto efficace rispetto agli altri studenti.

Per creare un corso online accessibile occorre quindi renderlo:

- **Intuitivo**: il layout del corso deve essere semplice, coerente e prevedibile;
- **Percepibile**: il contenuto deve essere progettato in modo che sia percepito da un'ampia gamma di utenti, indipendentemente dalla disabilità;
- **Navigabile**: la navigazione del corso non deve presupporre che lo studente stia utilizzando un dispositivo specifico, come un mouse. Un utente può quindi navigare all'interno del corso anche utilizzando la sola tastiera o altre tecnologie assistive.

## **Quali sfide affrontano le persone disabili nell'eLearning?**

Quando progetti un corso online, devi tenere conto di quattro categorie principali di disabilità.

#### **Disabilità visive**

Le persone con disabilità visive possono:

- non essere in grado di utilizzare un mouse;
- aver bisogno di uno screen reader e della tastiera per accedere ai contenuti;
- aver bisogno di ingrandire il testo e le illustrazioni per vederli correttamente;
- non essere in grado di distinguere un colore dall'altro.

#### **Disabilità uditive**

Le disabilità uditive comprendono la sordità parziale o completa. Le persone con perdita dell'udito potrebbero non essere in grado di ascoltare l'audio di un podcast, di un video e di altri media online.

#### **Disabilità motorie**

Le disabilità motorie includono la paralisi e il controllo motorio limitato. Le persone con disabilità motorie possono:

- aver bisogno di tecnologie assistive (come software di riconoscimento vocale) per accedere a un corso;
- non essere in grado di utilizzare correttamente il mouse;
- stancarsi facilmente per movimenti che non sarebbero faticosi per la maggior parte delle persone;
- avere tempi di risposta lenti.

#### **Disabilità cognitive**

Le disabilità cognitive includono difficoltà di apprendimento e altri disturbi che rendono gli individui particolarmente distratti o incapaci di concentrarsi, elaborare o ricordare le informazioni. Le persone con disabilità cognitive possono:

- essere confuse da layout complessi;
- avere problemi a leggere il testo o interpretare le illustrazioni;
- aver bisogno di uno screen reader che li aiuti a comprendere il testo;
- avere problemi a concentrarsi o a comprendere lunghe sezioni di testo, audio o video.

## **Cosa fare per migliorare l'accessibilità di un corso online?**

L'accessibilità di un corso online tocca ogni parte del design del corso e richiede una pianificazione e un lavoro aggiuntivi. Tuttavia, è bene ricordare che gli sforzi per rendere un corso accessibile sono utili per tutto il pubblico.

Eccoti, quindi, alcune utili **linee guida per creare un corso online accessibile**.

### **Utilizza template accessibili**

Per gli studenti con disabilità visive, navigare all'interno dei corsi online può essere difficile se il contenuto non è compatibile con gli screen reader. Assicurati quindi che il layout della tua piattaforma e i contenuti in essa presenti siano organizzati in un formato ottimizzato per le **tecnologie assistive**. Usa in modo efficace intestazioni, elenchi e altri stili di markup per semplificare la comprensione della struttura delle pagine e dei contenuti.

In particolare, le **intestazioni** aiutano a riconoscere le relazioni ordinali e coordinate tra gli argomenti e consentono a coloro che utilizzano le utilità per la lettura dello schermo di scorrere la pagina e trovare ciò di cui hanno bisogno.

**[DynDevice LMS](https://www.dyndevice.com/it/)**, ad esempio, è una piattaforma eLearning che consente di creare learning object completamente accessibili ed è dotata di template in linea con le direttive WCAG.

## **Aggiungi sottotitoli**

I **[sottotitoli](https://www.dyndevice.com/it/news/perche-inserire-i-sottotitoli-in-un-corso-online-ELN-910/)** sono molto utili non solo per gli utenti con problemi di udito, ma anche per tutti gli altri. Ad esempio, un corso con sottotitoli è molto efficace per i non madrelingua che potrebbero essere in grado di capire la lingua scritta meglio di quella parlata. Inoltre, un corso con sottotitoli può essere seguito anche quando non si ha la possibilità di attivare l'audio (ad esempio, quando ci si trova in ambienti molto silenziosi e non si vuole disturbare chi sta intorno).

## **Formatta in modo chiaro i collegamenti**

Quando vuoi indirizzare uno studente in altre pagine o ad altri contenuti tramite **collegamenti ipertestuali e URL**, utilizza un titolo descrittivo che consenta agli studenti di comprendere chiaramente la destinazione del collegamento. Se il testo del collegamento è troppo lungo o privo di significato, gli studenti che utilizzano gli screen reader avranno difficoltà a capire dove li porterà quel collegamento. Evita quindi, ad esempio, di utilizzare gli URL come testo del collegamento e prediligi frasi concise e significative come "Contatta il docente" al posto di un generico "Clicca qui".

## **Inserisci un'alternativa testuale alle immagini**

Il **testo alternativo** è un testo invisibile allegato alle immagini che viene letto ad alta voce dagli screen reader consentendo a chi non può vedere l'immagine di comprenderne il significato. Questo è particolarmente utile in caso di immagini di tipo informativo, come grafici e tabelle.

### **Usa caratteri facili da leggere**

Anche la **[scelta del font](https://www.dyndevice.com/it/news/l-importanza-della-scelta-del-font-in-un-corso-online-ELN-715/)** gioca un ruolo cruciale nell'eLearning. Prediligi caratteri san-serif su sfondi semplici, evita il corsivo e usa una spaziatura a larghezza fissa per favorire la leggibilità di tutti i tuoi studenti, inclusi quelli con dislessia o daltonismo.

### **Scegli con cura colori e contrasti**

Usa combinazioni di colori ad alto contrasto per rendere il testo accessibile a tutti gli studenti, inclusi quelli con daltonismo o sensibilità al contrasto basso.

### **Crea video accessibili**

Il video è un ottimo mezzo per l'insegnamento, ma può presentare problemi di accessibilità per alcuni studenti, ad esempio per quelli con cecità o ipovisione. In questo caso, ti consigliamo di prevedere una traccia narrativa, separata dallo script audio principale, che descriva il contenuto visivo del video.

**[www.puntosicuro.it](https://www.puntosicuro.it/)**